## The book was found

# Python Programming: An Introduction To Computer Science, 3rd Ed.

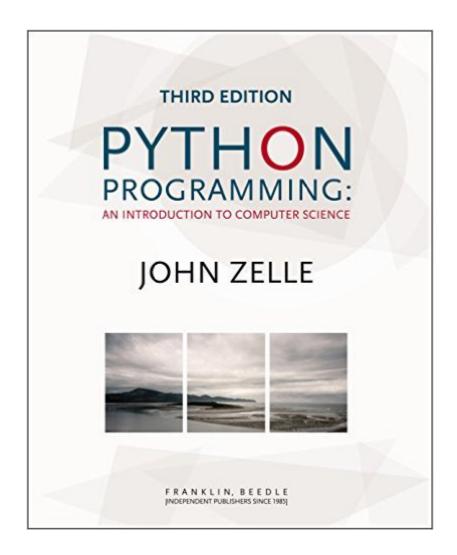

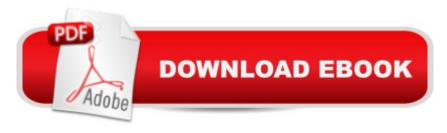

# **Synopsis**

This third edition of John Zelle's Python Programming continues the tradition of updating the text to reflect new technologies while maintaining a time-tested approach to teaching introductory computer science. An important change to this edition is the removal of most uses of eval and the addition of a discussion of its dangers. In our increasingly connected world, it's never too early to begin considering computer security issues. This edition also uses several new graphics examples, developed throughout chapters 4-12.

### **Book Information**

Paperback: 552 pages

Publisher: Franklin, Beedle & Associates; 3rd edition (August 8, 2016)

Language: English

ISBN-10: 1590282752

ISBN-13: 978-1590282755

Product Dimensions: 9.2 x 7.5 x 1.2 inches

Shipping Weight: 2.1 pounds (View shipping rates and policies)

Average Customer Review: 4.3 out of 5 stars Â See all reviews (62 customer reviews)

Best Sellers Rank: #27,561 in Books (See Top 100 in Books) #39 in Books > Computers &

Technology > Programming > Languages & Tools > Python #58 in Books > Computers &

Technology > Programming > Introductory & Beginning #71 in Books > Computers & Technology

> Programming > Web Programming

#### **Customer Reviews**

I just wrapped up teaching a semester CS1 course using Zelle's book. I hope I never have to use another book besides this, because this text is simply fantastic. This was the third version of CS1 I've taught, and the first using Python instead of C. The use of Python definitely contributed to the smashing success of this class (as did an exceptionally strong group of students), but much of the credit must go to this book. Honestly, Zelle just nailed it. The examples are illustrative and convincing: his is one of the few books that manages to avoid the trap of silly and unreal examples that therefore provide no context for a student. His writing is crystal clear and very well organized, replete with very helpful diagrams and illustrative examples (did I mention the examples?), and he has obviously paid a lot of attention to the aspects of programming that students find most difficult. And the exercises: wow. This is the first time I haven't felt the need to write my own (although I did anyway, because it's fun). They are fair but challenging (sometimes very), and for

those of us on the teaching end, you'll be happy to know that the instructor's resources come with \_complete\_ sets of working solutions to all of the exercises. Three chapters stand out in particular. First is the chapter on graphics (Ch. 5). Students love graphics, and Zelle has included a very nice wrapper on top of the TKinter library, which makes for a GUI package that students can actually use. Second, there's the final chapter that actually introduces recursion and some of the interesting algorithms from the science (searching/sorting, permutations, etc.).

#### Download to continue reading...

Python: Python Programming Course: Learn the Crash Course to Learning the Basics of Python (Python Programming, Python Programming Course, Python Beginners Course) Python: Python Programming For Beginners - The Comprehensive Guide To Python Programming: Computer Programming, Computer Language, Computer Science Python: Python Programming For Beginners - The Comprehensive Guide To Python Programming: Computer Programming, Computer Language, Computer Science (Machine Language) Beginning Python Programming: Learn Python Programming in 7 Days: Treading on Python, Book 1 PowerShell: For Beginners! Master The PowerShell Command Line In 24 Hours (Python Programming, Javascript, Computer) Programming, C++, SQL, Computer Hacking, Programming) Python Programming: An Introduction to Computer Science, 3rd Ed. Unsupervised Deep Learning in Python: Master Data Science and Machine Learning with Modern Neural Networks written in Python and Theano (Machine Learning in Python) Deep Learning in Python Prerequisites: Master Data Science and Machine Learning with Linear Regression and Logistic Regression in Python (Machine Learning in Python) Convolutional Neural Networks in Python: Master Data Science and Machine Learning with Modern Deep Learning in Python, Theano, and TensorFlow (Machine Learning in Python) Deep Learning in Python: Master Data Science and Machine Learning with Modern Neural Networks written in Python, Theano, and TensorFlow (Machine Learning in Python) Python Programming Guide + SQL Guide - Learn to be an EXPERT in a DAY!: Box Set Guide (Python, C++, PHP, Swift, Os, Programming Guide) Learn Python in One Day and Learn It Well: Python for Beginners with Hands-on Project. The only book you need to start coding in Python immediately Maya Python for Games and Film: A Complete Reference for Maya Python and the Maya Python API Deep Learning: Recurrent Neural Networks in Python: LSTM, GRU, and more RNN machine learning architectures in Python and Theano (Machine Learning in Python) Practical Programming: An Introduction to Computer Science Using Python 3 (Pragmatic Programmers) Python Programming: An Introduction to Computer Science Java: The Ultimate Guide to Learn Java and Python Programming (Programming, Java, Database, Java for dummies, coding books, java programming) (HTML, ...

Developers, Coding, CSS, PHP) (Volume 3) Python Programming: Become an Expert at Python Today with Step by Step Instructions for Beginners Python: The Ultimate Crash Course for Python Programming Python: Programming, Master's Handbook; A TRUE Beginner's Guide! Problem Solving, Code, Data Science, Data Structures & Algorithms (Code like a PRO ... engineering, r programming, iOS development)

<u>Dmca</u>